МИНИСТЕРСТВО ОБРАЗОВАНИЯ И НАУКИ ПЕРМСКОГО КРАЯ государственное бюджетное профессиональное образовательное учреждение «Пермский химико-технологический техникум» (ГБПОУ «ПХТТ»**)**

Одобрено на заседании предметной (цикловой) комиссии социально-экономических дисциплин Протокол № 1 от 01.09.2020

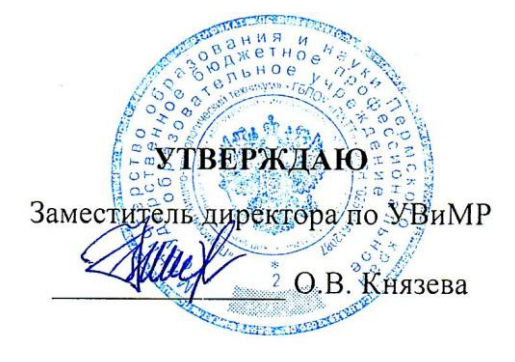

## **РАБОЧАЯ ПРОГРАММА УЧЕБНОЙ ДИСЦИПЛИНЫ**

### **ОП.04 ИНФОРМАЦИОННЫЕ ТЕХНОЛОГИИ В ПРОФЕССИОНАЛЬНОЙ ДЕЯТЕЛЬНОСТИ**

для специальности

**19.02.10 «Технология продукции общественного питания»**

Рабочая программа учебной дисциплины ОП.04 «Информационные технологии в профессиональной деятельности» разработана на основе Федерального государственного образовательного стандарта среднего профессионального образования (далее – ФГОС СПО) по специальности 19.02.10 «Технология продукции общественного питания», утверждённого приказом Министерства образования и науки Российской Феде-рации от 22.04.2014 года № 384 (Зарегистрировано в Минюсте России 23.07.2014 года № 33234) укрупненная группа специальностей 19.00.00 «Промышленная экология и биотехнологии».

Организация-разработчик: государственное бюджетное профессиональное образовательное учреждение «Пермский химико-технологический техникум» (ГБПОУ «ПХТТ»**)**

Составитель: Шеина Г.П. - преподаватель ГБПОУ «ПХТТ»

### **СОДЕРЖАНИЕ**

стр.

**1. ПАСПОРТ РАБОЧЕЙ ПРОГРАММЫ УЧЕБНОЙ ДИСЦИПЛИНЫ**

**2. СТРУКТУРА И СОДЕРЖАНИЕ УЧЕБНОЙ ДИСЦИПЛИНЫ**

**3. УСЛОВИЯ РЕАЛИЗАЦИИ РАБОЧЕЙ ПРОГРАММЫ УЧЕБНОЙ ДИСЦИПЛИНЫ**

**4. КОНТРОЛЬ И ОЦЕНКА РЕЗУЛЬТАТОВ ОСВОЕНИЯ УЧЕБНОЙ ДИСЦИПЛИНЫ**

## **1. ПАСПОРТ РАБОЧЕЙ ПРОГРАММЫ УЧЕБНОЙ ДИСЦИПЛИНЫ**

## **ОП.04 «ИНФОРМАЦИОННЫЕ ТЕХНОЛОГИИ В ПРОФЕССИОНАЛЬНОЙ ДЕЯТЕЛЬНОСТИ»**

#### **1.1. Область применения программы**

Рабочая программа учебной дисциплины является обязательной частью основной образовательной программы подготовки специалистов среднего звена ГБПОУ «ПХТТ» в соответствии с ФГОС СПО третьего поколения по специальности: 19.02.10 «Технология продукции общественного питания» (базовый уровень).

**1.2. Место дисциплины в структуре основной профессиональной образовательной программы:** общепрофессиональная дисциплина профессионального цикла.

### **1.3. Цели и задачи дисциплины – требования к результатам освоения дисциплины:**

В результате изучения дисциплины обучающийся должен уметь:

У1 - использовать технологии сбора, размещения, хранения, накопления, преобразования и передачи данных в профессионально ориентированных информационных системах;

У2 - использовать в профессиональной деятельности различные виды программного обеспечения, в том числе специального;

У3 - применять компьютерные и телекоммуникационные средства.

В результате освоения дисциплины обучающийся должен знать:

З1 - основные понятия автоматизированной обработки информации;

З2 - общий состав и структуру персональных электронно-вычислительных машин и вычислительных систем;

З3 - состав, функции и возможности использования информационных и телекоммуникационных технологий в профессиональной деятельности;

З4 - методы и средства сбора, обработки, хранения, передачи и накопления информации;

З5 - базовые системные программные продукты и пакеты прикладных программ в области профессиональной деятельности;

З6 - основные методы и приемы обеспечения информационной безопасности.

Содержание дисциплины ориентировано на подготовку обучающихся к освоению профессиональных модулей ОПОП по специальности 19.02.10 «Технология продукции общественного питания» и овладению профессиональными компетенциями (ПК):

ПК 1.1. Организовывать подготовку мяса и приготовление полуфабрикатов для сложной кулинарной продукции.

ПК 1.2. Организовывать подготовку рыбы и приготовление полуфабрикатов для сложной кулинарной продукции.

ПК 1.3. Организовывать подготовку домашней птицы для приготовления сложной кулинарной продукции.

ПК 2.1. Организовывать и проводить приготовление канапе, легких и сложных холодных закусок.

ПК 2.2. Организовывать и проводить приготовление сложных холодных блюд из рыбы, мяса и сельскохозяйственной (домашней) птицы.

ПК 2.3. Организовывать и проводить приготовление сложных холодных соусов.

ПК 3.1. Организовывать и проводить приготовление сложных супов.

ПК 3.2. Организовывать и проводить приготовление сложных горячих соусов.

ПК 3.3. Организовывать и проводить приготовление сложных блюд из овощей, грибов и сыра.

ПК 3.4. Организовывать и проводить приготовление сложных блюд из рыбы, мяса и сельскохозяйственной (домашней) птицы.

ПК 4.1. Организовывать и проводить приготовление сдобных хлебобулочных изделий и праздничного хлеба.

ПК 4.2. Организовывать и проводить приготовление сложных мучных кондитерских изделий и праздничных тортов.

ПК 4.3. Организовывать и проводить приготовление мелкоштучных кондитерских изделий.

ПК 4.4. Организовывать и проводить приготовление сложных отделочных полуфабрикатов, использовать их в оформлении.

ПК 5.1. Организовывать и проводить приготовление сложных холодных десертов.

ПК 5.2. Организовывать и проводить приготовление сложных горячих десертов.

ПК 6.1. Участвовать в планировании основных показателей производства.

ПК 6.2. Планировать выполнение работ исполнителями.

ПК 6.3. Организовывать работу трудового коллектива.

ПК 6.4. Контролировать ход и оценивать результаты выполнения работ исполнителями.

ПК 6.5. Вести утвержденную учетно-отчетную документацию.

Освоение дисциплины способствует формированию следующих общих компетенций (ОК):

ОК 1. Понимать сущность и социальную значимость своей будущей профессии, проявлять к ней устойчивый интерес.

ОК 2. Организовывать собственную деятельность, выбирать типовые методы и способы выполнения профессиональных задач, оценивать их эффективность и качество.

ОК 3. Принимать решения в стандартных и нестандартных ситуациях и нести за них ответственность.

ОК 4. Осуществлять поиск и использование информации, необходимой для эффективного выполнения профессиональных задач, профессионального и личностного развития.

ОК 5. Использовать информационно-коммуникационные технологии в профессиональной деятельности.

ОК 6. Работать в коллективе и команде, эффективно общаться с коллегами, руководством, потребителями.

ОК 7. Брать на себя ответственность за работу членов команды (подчиненных), результат выполнения заданий.

ОК 8. Самостоятельно определять задачи профессионального и личностного развития, заниматься самообразованием, осознанно планировать повышение квалификации.

ОК 9. Ориентироваться в условиях частой смены технологий в профессиональной деятельности.

**1.4. Количество часов на освоение программы дисциплины:** максимальной учебной нагрузки обучающегося **75** часов, в том числе:

обязательной аудиторной учебной нагрузки обучающегося **50** часов; самостоятельной работы обучающегося **25** часов.

# **2. СТРУКТУРА И СОДЕРЖАНИЕ УЧЕБНОЙ ДИСЦИПЛИНЫ**

# **2.1. Объем учебной дисциплины и виды учебной работы**

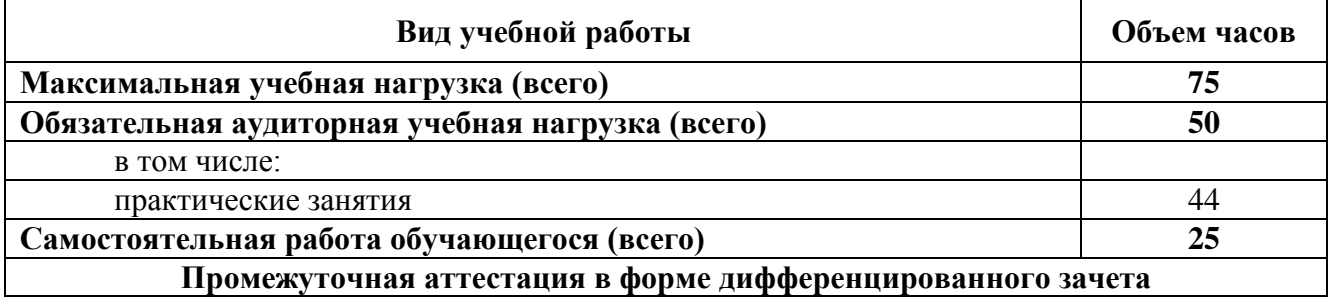

# **2.2. Тематический план и содержание учебной дисциплины ОП.04 «Информационные технологии в профессиональной деятельности»**

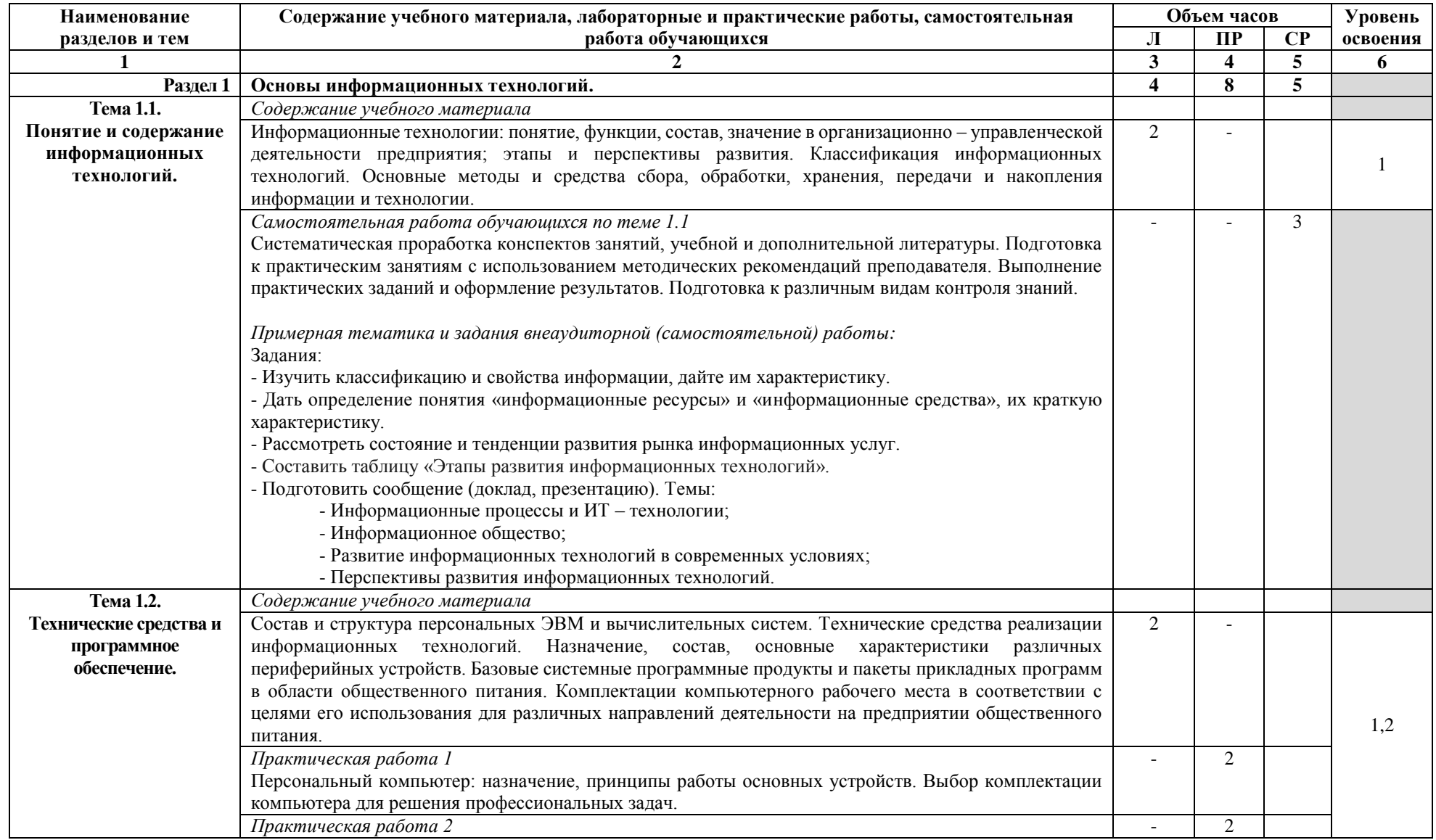

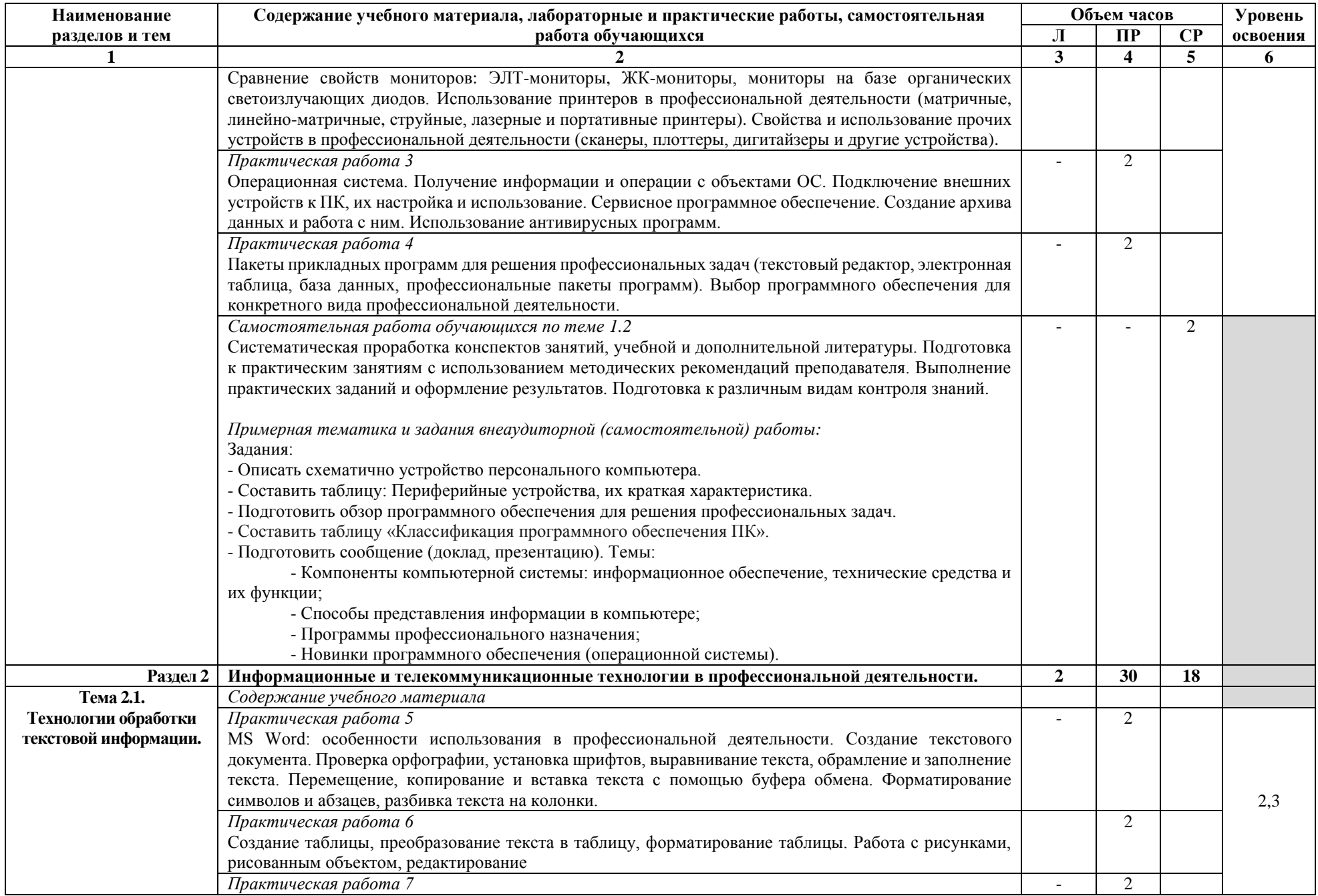

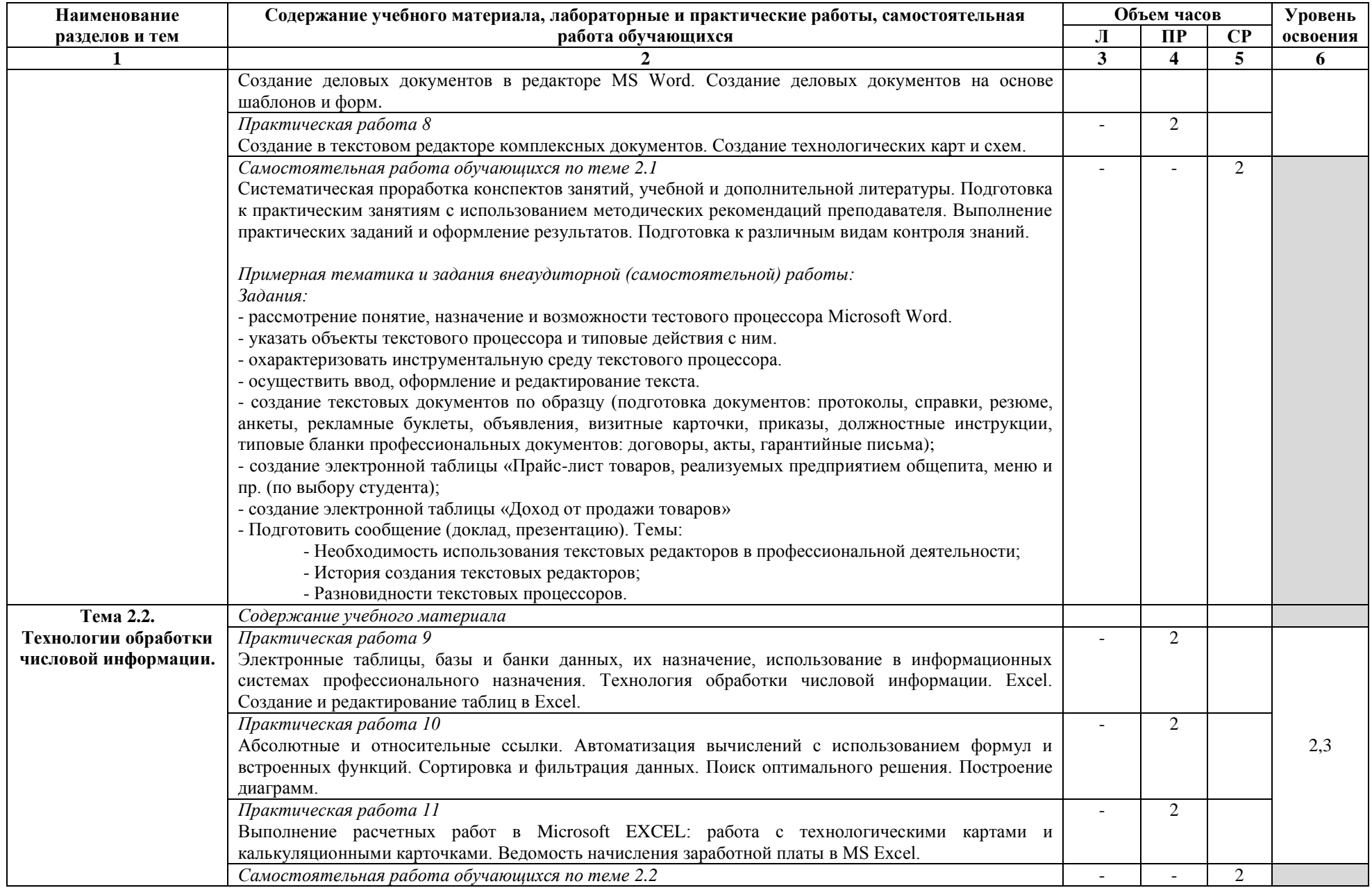

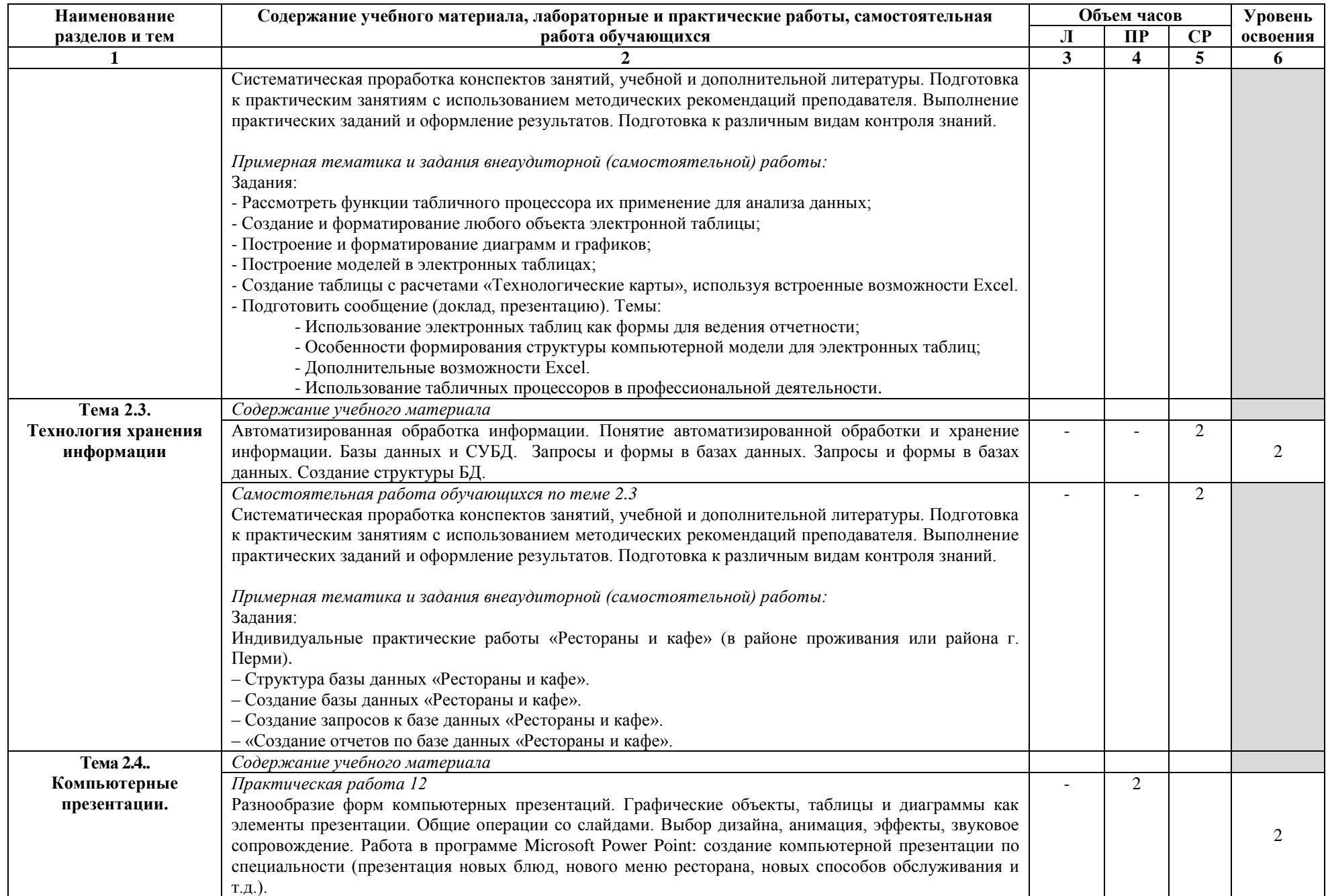

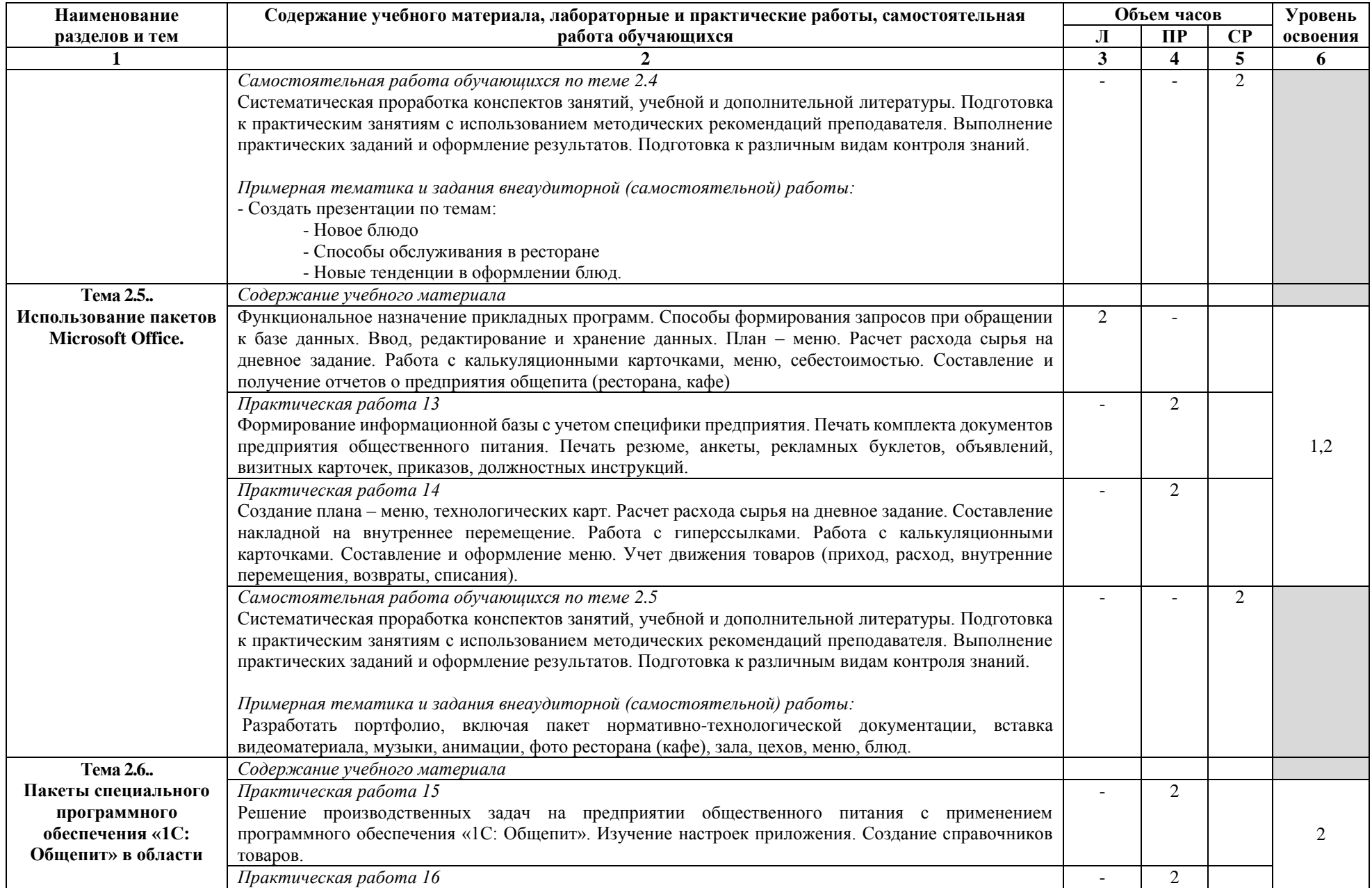

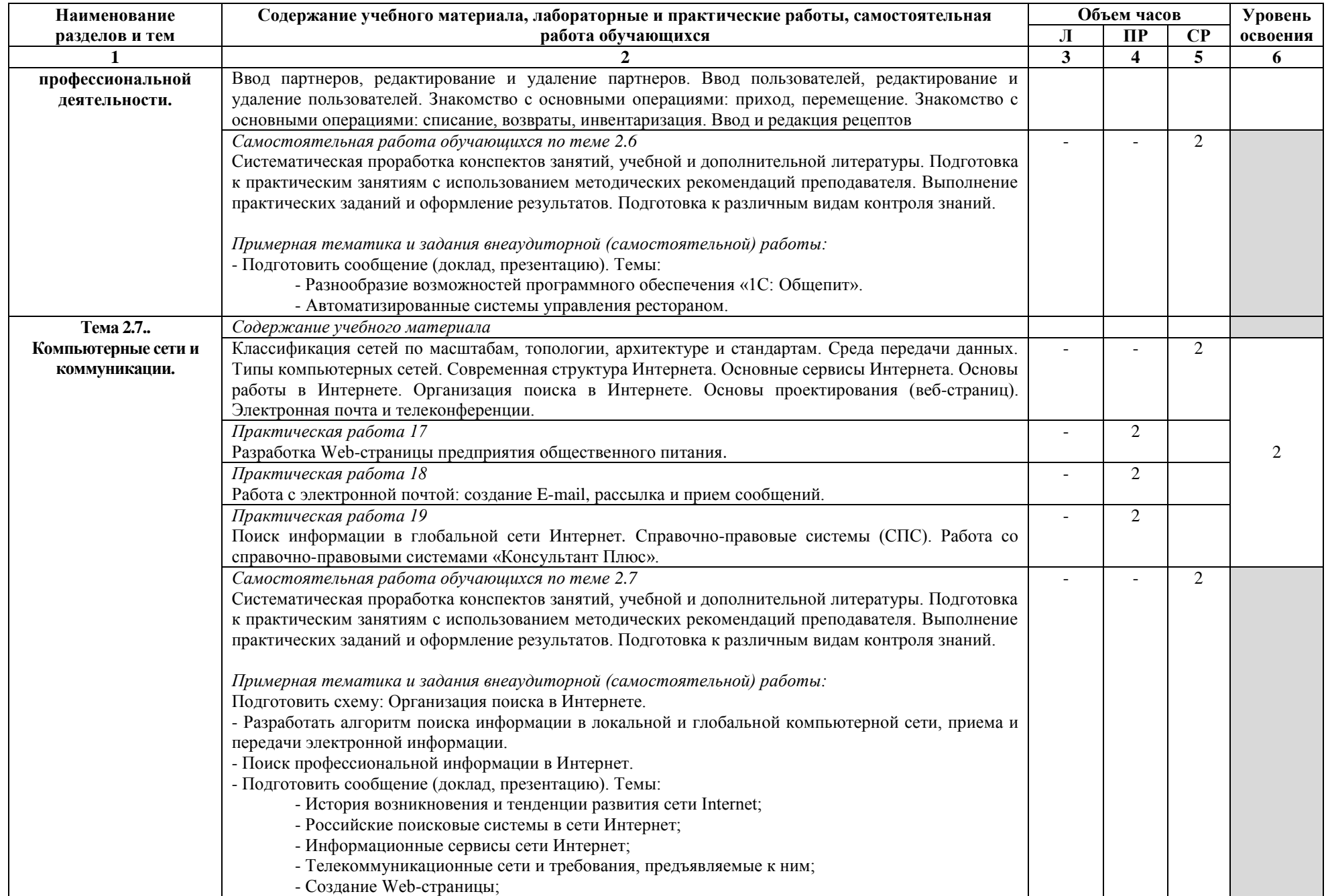

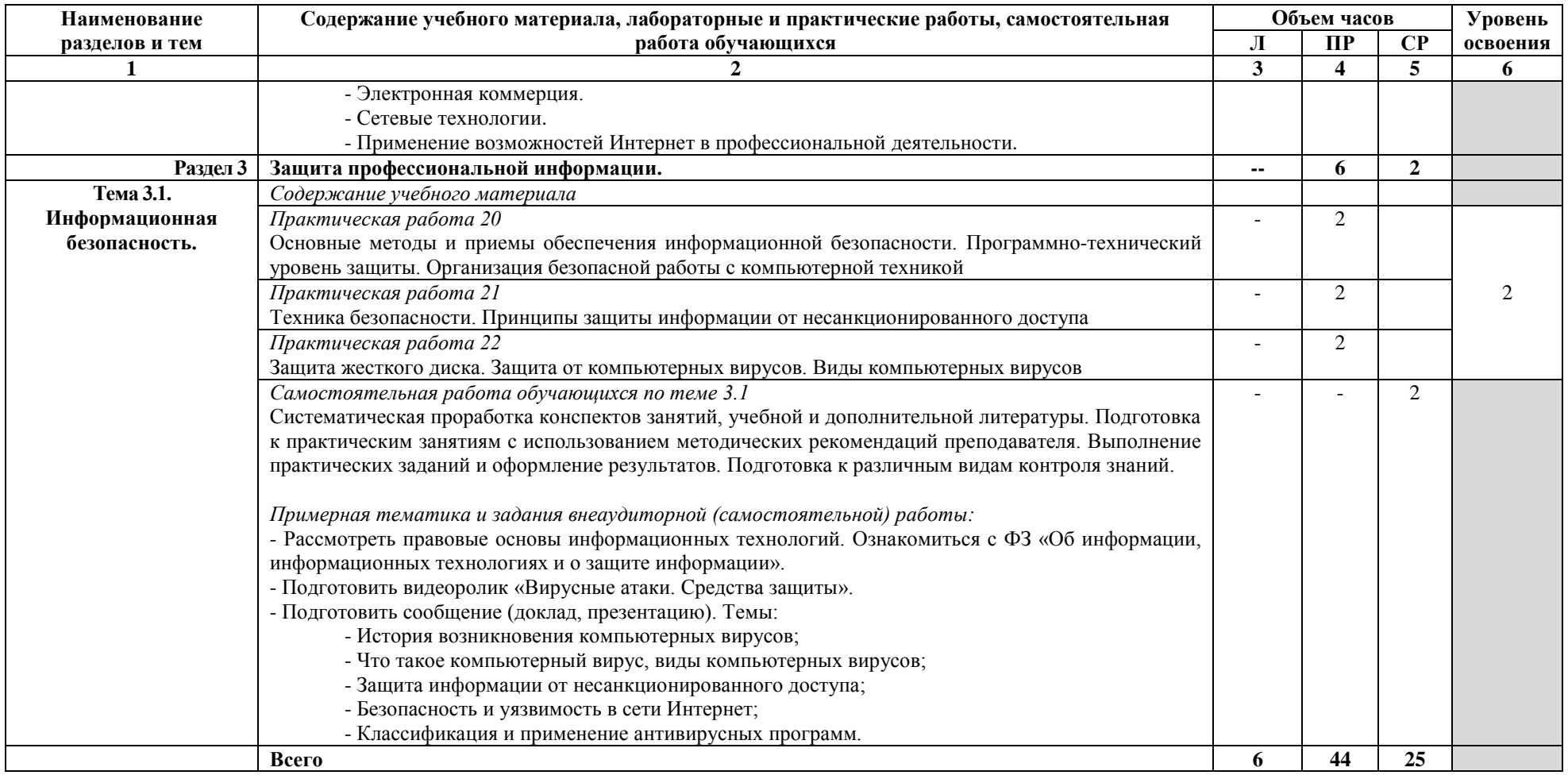

Для характеристики уровня освоения учебного материала используются следующие обозначения:

1. – ознакомительный (узнавание ранее изученных объектов, свойств);

2. – репродуктивный (выполнение деятельности по образцу, инструкции или под руководством);

3. – продуктивный (планирование и самостоятельное выполнение деятельности, решение проблемных задач).

## **3. УСЛОВИЯ РЕАЛИЗАЦИИ РАБОЧЕЙ ПРОГРАММЫ ДИСЦИПЛИНЫ**

## **3.1. Требования к минимальному материально-техническому обеспечению**

Реализация программы дисциплины требует наличия кабинета информационных технологий в профессиональной деятельности.

Оборудование рабочих мест кабинета:

- посадочные места по количеству обучающихся;
- рабочее место преподавателя.

Технические средства обучения:

- аудиовизуальные средства;
- компьютерные средства;
- экран проекционный:
- выход в сеть Интернет.

Программное обеспечение:

- Windows 7,8,10 Professional;
- Windows Server 2003, 2012;
- MS Office 2013, 2016, 2019;
- Dr. Web;
- $-1C$  Предприятие 8.3;
- Консультант Плюс.

### **3.2. Информационное обеспечение обучения**

Основные источники:

1. Филимонова, Е.В. Информатика и информационные технологии в профессиональной деятельности : учебник / Филимонова Е.В. — Москва : Юстиция, 2020. — 213 с. — ISBN 978-5-4365-4574-5. — URL: <https://book.ru/book/935646>

2. Информационная безопасность : учебник / Мельников В.П. под ред., Куприянов А.И. — Москва : КноРус, 2020. — 267 с. — ISBN 978-5-406-07382-7. — URL:<https://book.ru/book/932059>

3. Филимонова, Е.В. Информационные технологии в профессиональной деятельности : учебник / Филимонова Е.В. — Москва : КноРус, 2019. — 482 с. — ISBN 978-5-406-06532-7. — URL:<https://book.ru/book/929468>

4. Филимонова, Е.В. Информатика и информационные технологии в профессиональной деятельности : учебник / Филимонова Е.В. — Москва : Юстиция, 2019. — 213 с. — ISBN 978-5-4365-2703-1. — URL: <https://book.ru/book/930139>

5. Кузнецов, П.У. Информатика и информационные технологии в профессиональной деятельности : учебник / Кузнецов П.У. — Москва : Юстиция, 2018. — 214 с. — ISBN 978-5-4365-2649-2. — URL:<https://book.ru/book/933729>

Дополнительные источники:

1. Синаторов, С.В. Информационные технологии. Задачник : учебное пособие / Синаторов С.В. — Москва : КноРус, 2020. — 253 с. — ISBN 978-5-406- 01329-8. — URL:<https://book.ru/book/934646>

2. Яшина, Н.Г. Инфраструктура информационных технологий на предприятиях сервиса и торговли : монография / Яшина Н.Г., Бобович А.П. — Москва : Русайнс, 2020. — 175 с. — ISBN 978-5-4365-4736-7. — URL: <https://book.ru/book/936063>

3. Коваленко, Ю.И. Защита информационных технологий : словарь / Коваленко Ю.И. — Москва : Русайнс, 2020. — 321 с. — ISBN 978-5-4365-4933- 0. — URL:<https://book.ru/book/936189>

4. Гербер, И.А. Информационные технологии в профессиональной деятельности для профессии повар-кондитер (с практикумом) : учебнопрактическое пособие / Гербер И.А., Глебова Е.Г., Попова Л.Е. — Москва : КноРус, 2020. — 282 с. — ISBN 978-5-406-01713-5. — URL: <https://book.ru/book/936868>

5. Абдуллаева, О.С. Информационные технологии. Практикум : учебное пособие / Абдуллаева О.С. — Москва : Русайнс, 2020. — 119 с. — ISBN 978-5- 4365-5577-5. — URL:<https://book.ru/book/937025>

6. Прохорский, Г.В. Информатика и информационные технологии в профессиональной деятельности : учебное пособие / Прохорский Г.В. — Москва : КноРус, 2019. — 271 с. — ISBN 978-5-406-01669-5. — URL: <https://book.ru/book/936664>

7. Михеева Е.В. Информационные технологии в профессиональной деятельности: учебник для студентов СПО. - М.: Издательский центр «Академия», 2017г

8. Михеева Е.В. Практикум по информационным технологиям в профессиональной деятельности: учебное пособие для студентов СПО. - М.: Издательский центр «Академия», 2017г

Интернет-ресурсы:

[ru/](https://www.microsoft.com/ru-ru/)

- Российское образование (федеральный портал) - <https://edu.ru/>

- Информационные ресурсы по информатике и ИКТ <http://vplaksina.narod.ru/index/0-62>

- Информационная безопасность - <http://citforum.ru/security/>

- Сайт «Система программ 1С-Предприятие» - <https://v8.1c.ru/>

- [Tproger](https://tproger.ru/) – интернет-издание ( актуальные новости и авторские статьи) <https://tproger.ru/>

- [IXBT](https://www.ixbt.com/) – новостной сайт с разборами техники, информационных технологий и новых программных продуктов - <https://www.ixbt.com/>

- Поисковый сервер Yandex - <https://yandex.ru/all>

- Поисковый сервер Rambler: <https://r0.ru/>

- Google (поисковая система) - <https://www.google.com/>

- Российский сайт корпорации Майкрософт - [https://www.microsoft.com/ru-](https://www.microsoft.com/ru-ru/)

- Кибернетика и информатика: компьютерные технологии <http://www.garshin.ru/it/index.html>

- Виртуальный компьютерный музей - <https://www.computer-museum.ru/>

### **4. Контроль и оценка результатов освоения дисциплины**

**Контроль и оценка результатов освоения учебной дисциплины**  осуществляется преподавателем в процессе проведения практических занятий, тестирования, устного и письменного опроса, а также выполнения обучающимися индивидуальных заданий, проектов, исследований.

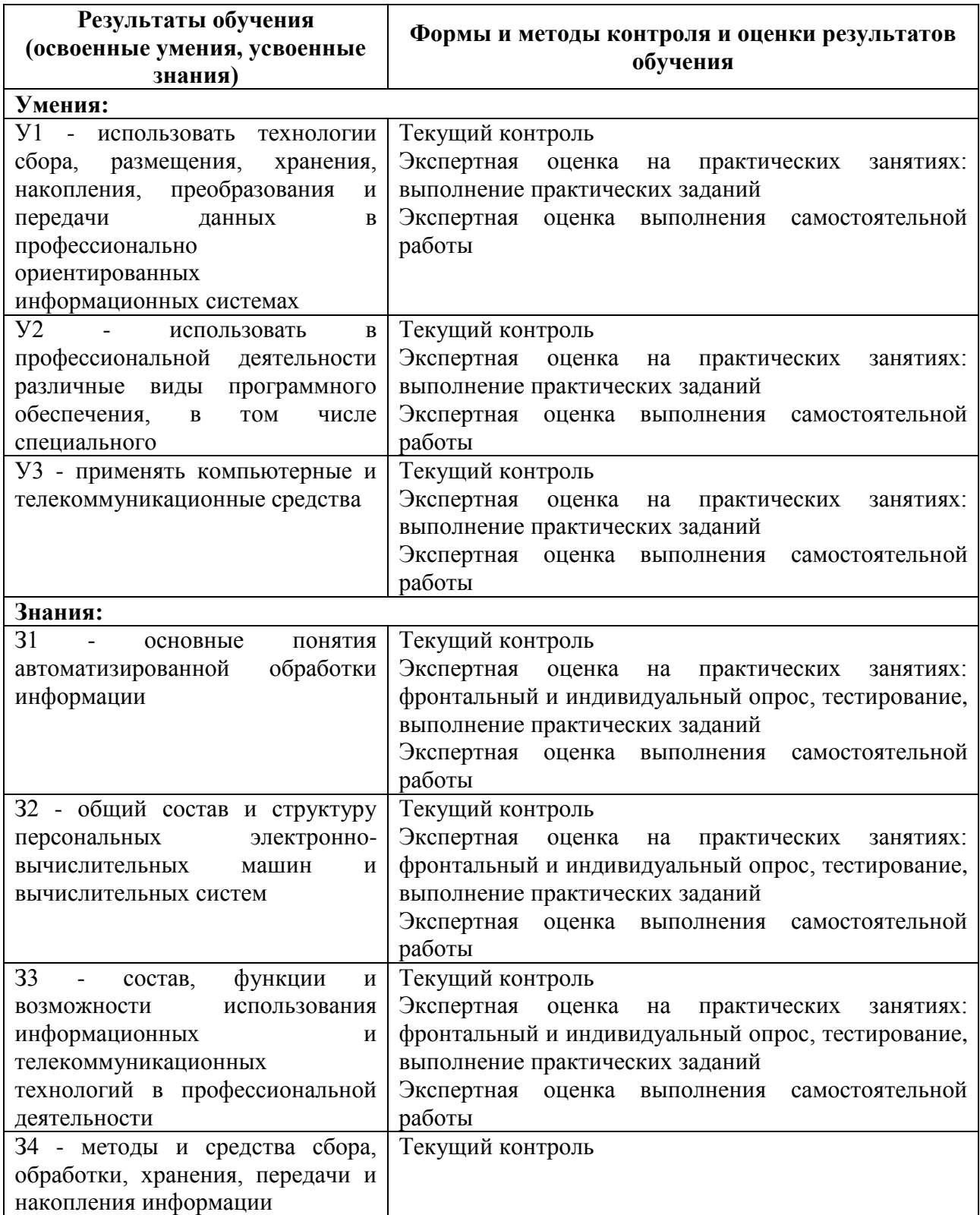

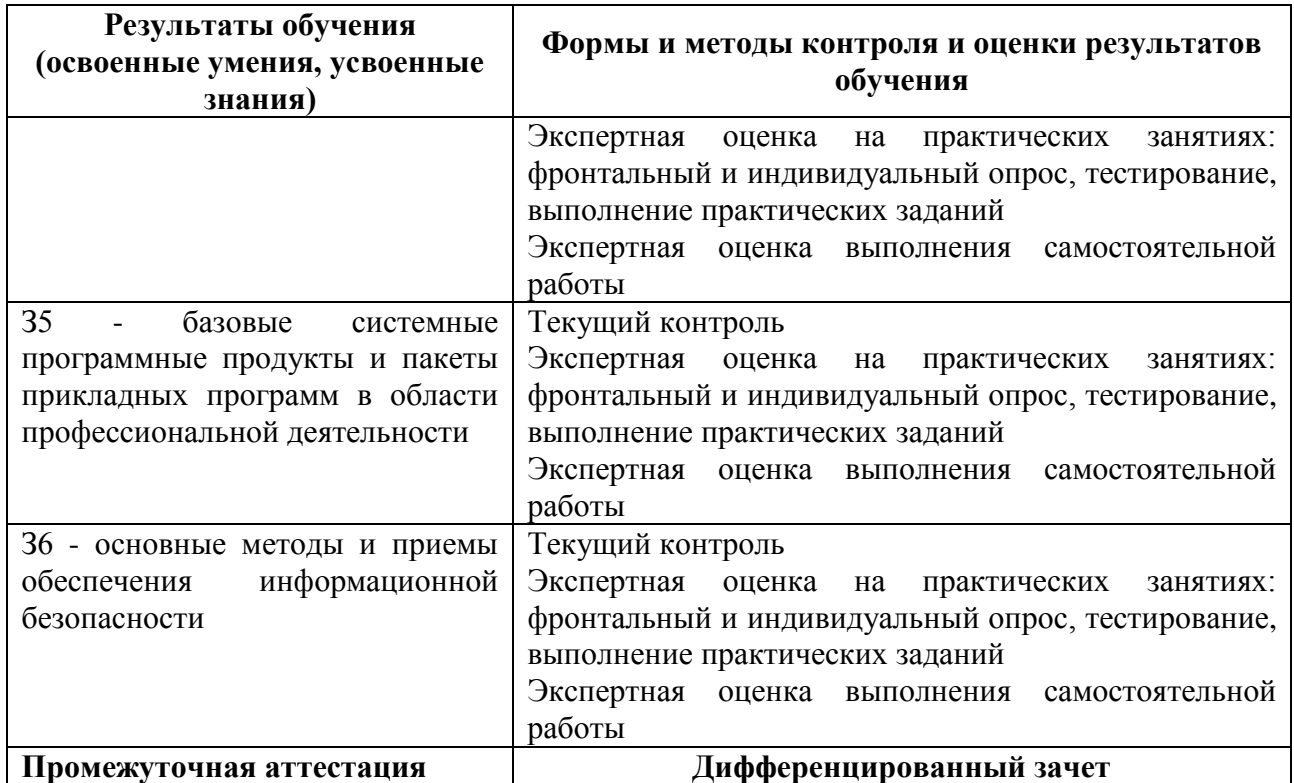

**Разработчик:** ГБПОУ «ПХТТ» преподаватель Шеина Г.П.

**Технический эксперт:** \_\_\_\_\_\_\_\_\_\_\_\_\_\_\_\_\_

И.О. Фамилия